# Reactis V2013

Released August 14, 2013

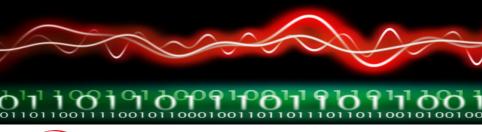

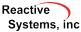

# New Simulink Support

- Initial support for R2013a
- Support for .slx Format
  - Introduced in R2012a to replace .mdl format
  - XML-based format
- Support Simulink configuration set reference concept

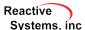

MCC metric tracks if all combinations of condition outcomes for a decision have been exercised.

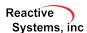

MCC metric tracks if all combinations of condition outcomes for a decision have been exercised. For decision A && B && C, MCC targets are:

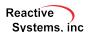

MCC metric tracks if all combinations of condition outcomes for a decision have been exercised. For decision A && B && C, MCC targets are:

#### No Short-Circuiting

| Α | В | С | Decision |
|---|---|---|----------|
| F | F | F | F        |
| F | F | Т | F        |
| F | Т | F | F        |
| F | Т | Т | F        |
| Т | F | F | F        |
| Т | F | Т | F        |
| Т | Т | F | F        |
| Т | Т | Т | Т        |

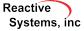

MCC metric tracks if all combinations of condition outcomes for a decision have been exercised. For decision A && B && C, MCC targets are:

#### No Short-Circuiting

| Α | В | С | Decision |
|---|---|---|----------|
| F | F | F | F        |
| F | F | Т | F        |
| F | Т | F | F        |
| F | Т | Т | F        |
| Т | F | F | F        |
| Т | F | Т | F        |
| Т | Т | F | F        |
| Т | Т | Т | Т        |

#### **Short-Circuiting**

| Α | В | С | Decision |
|---|---|---|----------|
| F | Х | Х | F        |
| Т | F | Х | F        |
| Т | Т | F | F        |
| Т | Т | Т | Т        |

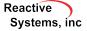

## MCC Now Supported by Reactis

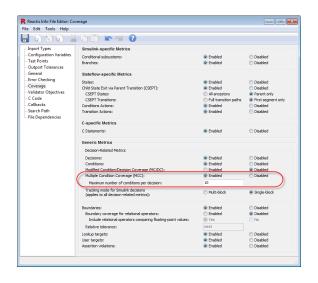

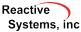

## MCC Support in Reactis Tester

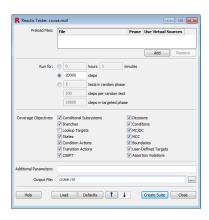

## MCC Support in Reactis Tester

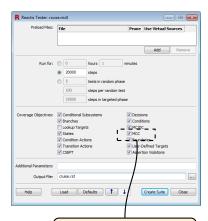

Tester attempts to cover MCC targets

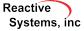

## MCC Support in Reactis Tester

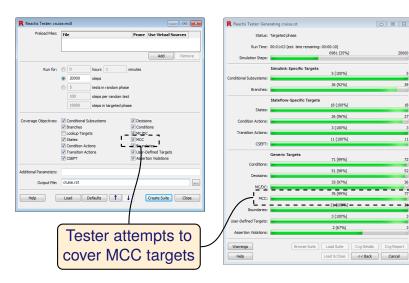

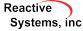

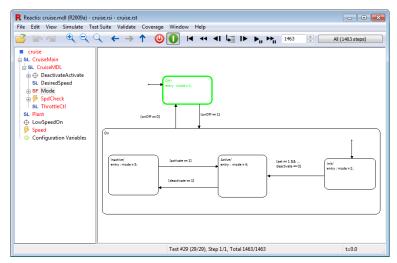

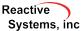

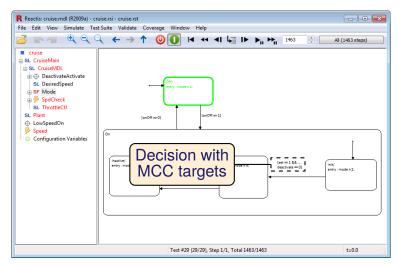

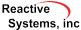

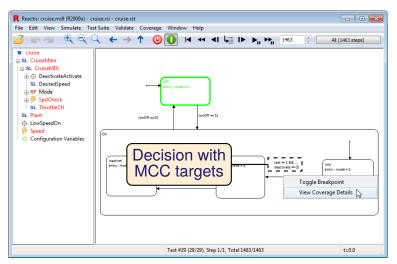

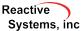

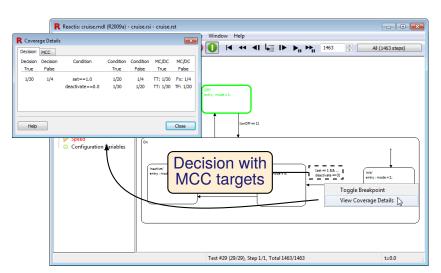

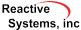

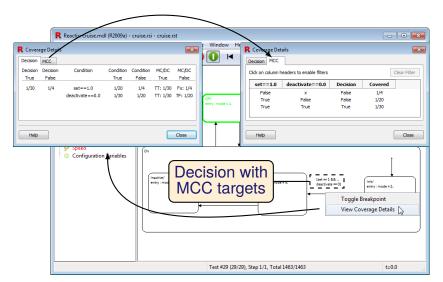

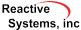

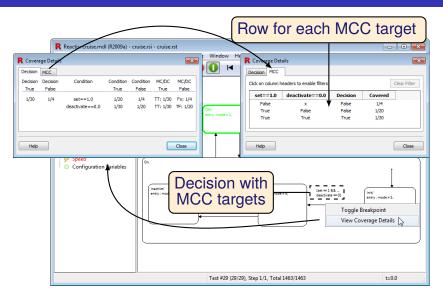

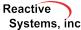

# MCC Filtering

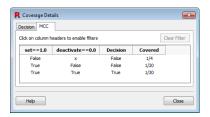

## MCC Filtering

#### Click column header

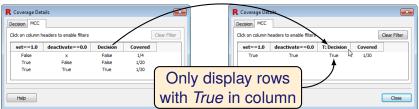

## MCC Filtering

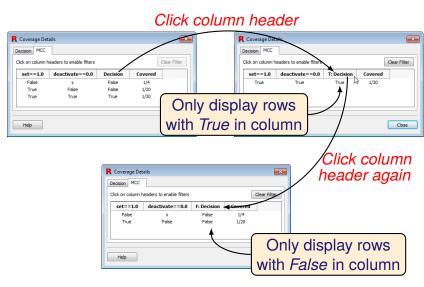

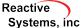

### **MCC** Considerations

- Decision with n conditions has 2<sup>n</sup> MCC targets.
- When short-circuiting is enabled, many fewer MCC targets. Number is between MC/DC (n+1) and 2<sup>n</sup>.
- Even if 100% MCC is not goal, MCC coverage details can be helpful in obtaining MC/DC.
- In model-specific settings (Edit → Coverage...), can set upper-bound on number of conditions in a decision; if exceeded MCC will not be tracked.

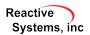

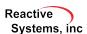

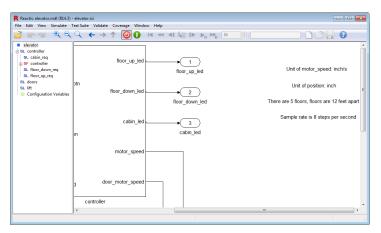

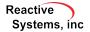

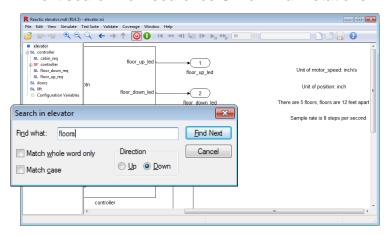

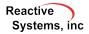

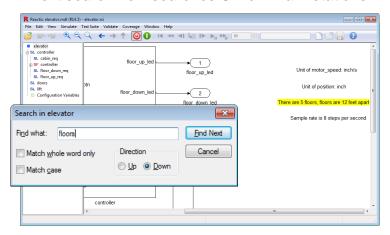

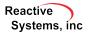

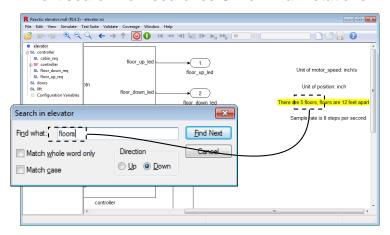

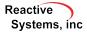

# Display Simulink Block Colors

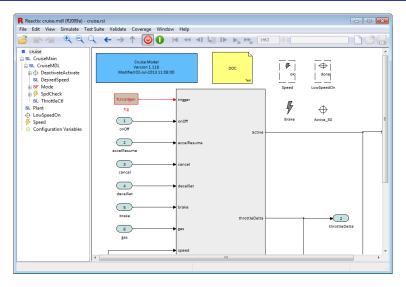

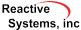

# Display Model Info and Doc Block Content

#### Display contents of Model Info and Doc blocks

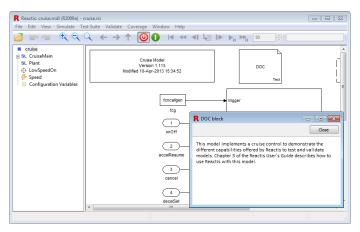

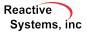

# Show Progress when Opening Scope

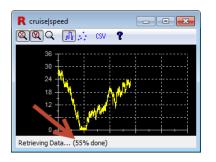

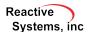

#### Run-to-Violation

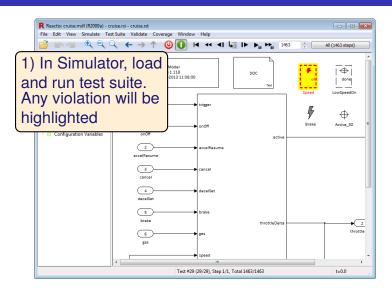

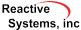

### Run-to-Violation

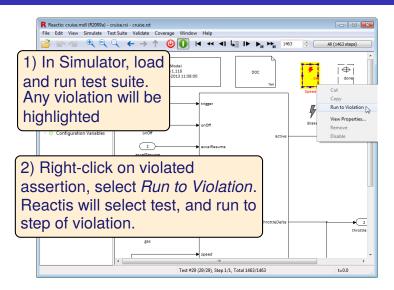

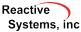

## **Lookup Table Enhancements**

- Enhancements to N-d lookup tables, Pre Lookup, Interpolation
  - Track coverage
  - Support more type combinations
- In coverage reporting, show breakpoint values

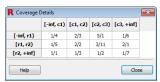

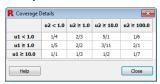

Old

New

Tester gets better coverage for lookup tables

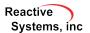

# **API Functions to Export Coverage Reports**

- rsTesterWithReport produces a coverage report after a Tester run
- rsSimRunSuiteWithReport produces a coverage report after running a test suite in Simulator

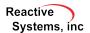